## Using Microsoft<sup>®</sup> Office Applications SMART with SMART Board™ Software

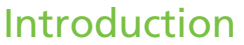

When software is Ink Aware, you can write and draw directly into an active file. When you save an Ink Aware application file, your notes and drawings will be visible the next time you open it. Microsoft® Word, Excel® and PowerPoint® software are the most commonly used Ink Aware applications.

## Microsoft Word and Excel Software

When using Microsoft Word or Excel software with your interactive whiteboard, you will notice three new buttons. They may be integrated with the current toolbar or separated as a floating toolbar.

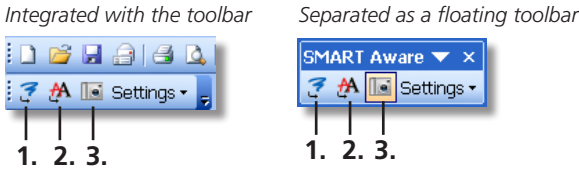

- **1.** Press to insert your drawing or writing as an image directly into your document
- **2.** Press to convert your writing as typed text directly into your document. Your text will appear at the cursor point or in the selected cell and in the color the words were written.
- **3.** Press to save a screen capture in SMART Notebook™ software

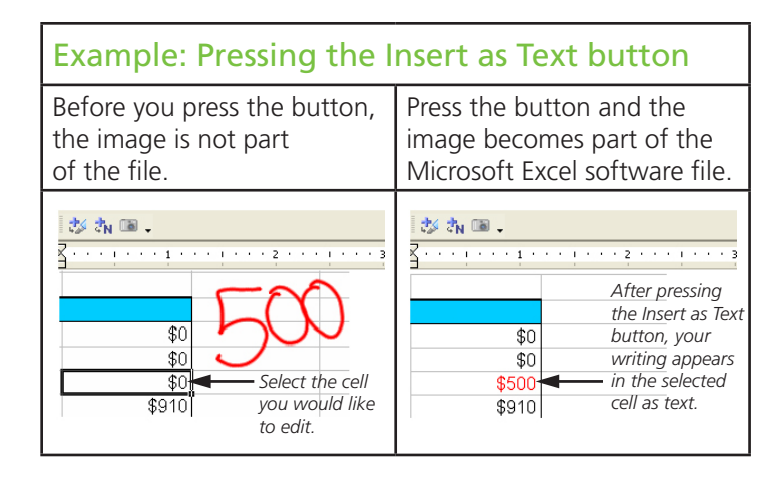

## PowerPoint Software

When you are presenting a slide show with PowerPoint software on your interactive whitebaord, you can save your notes as images and save screen captures to SMART Notebook software, just as you can when using Microsoft Word or Excel software. Use the Slide Show toolbar to access the Ink Aware features of PowerPoint software. The Slide Show toolbar appears automatically when you run a PowerPoint slide show.

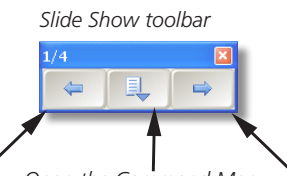

*Go to the previous slide Open the Command Menu of your presentation*

*Go to the next slide of your presentation*

**TIP:** You can advance to your next PowerPoint slide by pressing twice on your interactive whiteboard, ensuring your second press is to the right of the first. To go to the previous slide, make the second press to the left of the first.

## The Command Menu

Press the center button on the Slide Show toolbar to open the Command menu. The Command menu includes the following options.

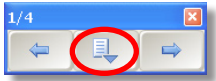

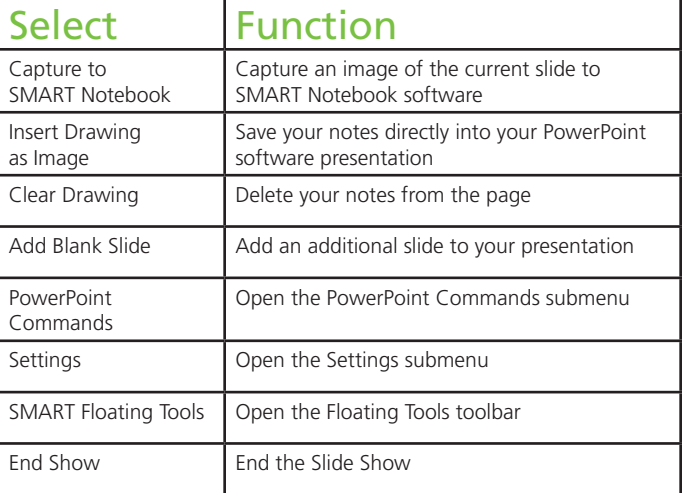

©2010 SMART Technologies ULC. All rights reserved. SMART Board, SMART Notebook, smarttech and the SMART logo are trademarks or registered trademarks of SMART Technologies ULC in the U.S. and/or other countries. Microsoft, Windows, Excel and PowerPoint are registered trademarks of Microsoft Corporation in the United States and other countries. Printed in Canada 03/2010.